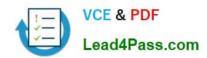

# 9A0-327<sup>Q&As</sup>

Adobe CQ 5.5 Component Developer ACE Exam

# Pass Adobe 9A0-327 Exam with 100% Guarantee

Free Download Real Questions & Answers PDF and VCE file from:

https://www.lead4pass.com/9A0-327.html

100% Passing Guarantee 100% Money Back Assurance

Following Questions and Answers are all new published by Adobe
Official Exam Center

- Instant Download After Purchase
- 100% Money Back Guarantee
- 365 Days Free Update
- 800,000+ Satisfied Customers

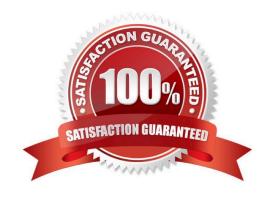

### https://www.lead4pass.com/9A0-327.html

#### **QUESTION 1**

What is the main purpose of the Components tab in the Apache Felix Web OSGi Console?

- A. Display the list of all CQ components of node type cq:Component in the repository.
- B. A tool to create/edit/delete CQ components.
- C. It will create a report of all the pages that are using CQ Components in the repository.
- D. Allow you to Enable and/or Disable the various OSGi components.

Correct Answer: D

#### **QUESTION 2**

How does the OSGi installer manage a bundle if a bundle with the same symbolic name is already installed?

- A. It uses the new bundle only if it has a higher version.
- B. Stops the current bundle and allows the user to select which one to start.
- C. Keep the old one and write an error to the log file.
- D. The previous bundle is replaced by the last provided bundle.

Correct Answer: A

#### **QUESTION 3**

What does the Configuration Admin Service in OSGi provide?

- A. It provides a set of tools and APIs to create, package and delete OSGi bundles.
- B. It provides a GUI tool to edit all the OSGi bundles.
- C. It provides tools to manage the access permissions of OSGi bundles.
- D. It allows for the management of configuration information.

Correct Answer: D

#### **QUESTION 4**

You have created a bundle with CRXDE. What does the .bnd file contain?

- A. The Activator class to notify start and stop events
- B. Extra metadata about the bundle used by the CRXDE build process.

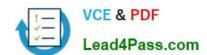

### https://www.lead4pass.com/9A0-327.html

2021 Latest lead4pass 9A0-327 PDF and VCE dumps Download

- C. The list of all classes inside the bundle
- D. The compilation and deployment steps of the bundle

Correct Answer: B

#### **QUESTION 5**

How do you create a configuration for an OSGi bundle within CRX that is specific to only the author instance?

- A. Add a property called "run\_mode" to the node sling:OsgiConfig and assign it the value "author".
- B. Use the CRX browser to create a folder in /apps/myproject called "author" and then create a new node and select "nt:unstructured" as the node type.
- C. Use the CRX browser to create a folder in /apps/myproject called "author" and then create a new node and select "sling:OsgiConfig" as the node type.
- D. Use the CRX browser to create a folder in /apps/myproject called "config.author" and then create a new node and select "sling:OsgiConfig" as the node type

Correct Answer: D

9A0-327 VCE Dumps

9A0-327 Practice Test

9A0-327 Braindumps

To Read the Whole Q&As, please purchase the Complete Version from Our website.

# Try our product!

100% Guaranteed Success

100% Money Back Guarantee

365 Days Free Update

**Instant Download After Purchase** 

24x7 Customer Support

Average 99.9% Success Rate

More than 800,000 Satisfied Customers Worldwide

Multi-Platform capabilities - Windows, Mac, Android, iPhone, iPod, iPad, Kindle

We provide exam PDF and VCE of Cisco, Microsoft, IBM, CompTIA, Oracle and other IT Certifications. You can view Vendor list of All Certification Exams offered:

https://www.lead4pass.com/allproducts

## **Need Help**

Please provide as much detail as possible so we can best assist you. To update a previously submitted ticket:

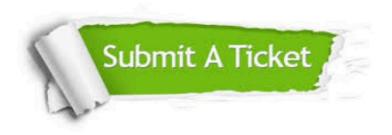

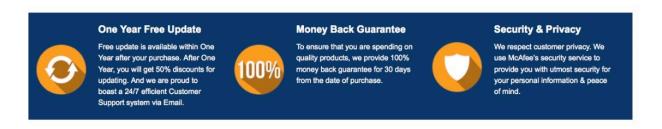

Any charges made through this site will appear as Global Simulators Limited.

All trademarks are the property of their respective owners.

Copyright © lead4pass, All Rights Reserved.